Województwo wielkopolskie

# Informatyka

Sprawozdanie z egzaminu maturalnego w roku 2016

#### **lpracowanie**

Agata Kordas-Łata (Okręgowa Komisja Egzaminacyjna w Jaworznie) Elżbieta Wierzbicka (Okręgowa Komisja Egzaminacyjna w Gdańsku)

#### **oedakcja**

dr Wioletta Kozak (Centralna Komisja Egzaminacyjna)

#### **lpracowanie techniczne**

Bartosz Kowalewski (Centralna Komisja Egzaminacyjna)

#### **tspółpraca**

Beata Dobrosielska (Centralna Komisja Egzaminacyjna) Agata Wiśniewska (Centralna Komisja Egzaminacyjna) Pracownie ds. Analiz Wyników Egzaminacyjnych okręgowych komisji egzaminacyjnych

#### **lpracowanie dla województwa wielkopolskiego**

**Okręgowa Komisja Egzaminacyjna w Poznaniu** Izabela Szafrańska Jacek Pietrzak

**Centralna Komisja Egzaminacyjna** 

ul. Józefa Lewartowskiego  $6,00$ -190 Warszawa tel. 022 536 65 00, fax 022 536 65 04 e-mail: sekretariat@cke.edu.pl www.cke.edu.pl

# **fnformatóka**

## **Poziom rozszerzony**

### 1. Opis arkusza

Egzamin maturalny z informatyki składał się z dwóch części: pisemnej (arkusz I) oraz praktycznej (arkusz II). Zadania sprawdzały opanowanie wymagań zapisanych w podstawie programowej i odnosiły się do głównych treści kształcenia realizowanych w szkołach. Tegoroczny zestaw egzaminacyjny zachował podstawową strukturę dotychczasowych arkuszy i zawierał: zadania dotyczące tworzenia algorytmów, zadania polegające na analizie algorytmów, zadania zamknięte sprawdzające podstawową wiedzę z różnych obszarów informatyki, zadania programistyczne, zadania bazodanowe oraz zadania dedykowane pod arkusz kalkulacyjny, które można było również rozwiązać, pisząc program komputerowy.

Zadania 1.1. i 1.2. to typowe zadania sprawdzające umiejętność myślenia algorytmicznego oraz zapisu algorytmu w wybranej przez zdającego notacji. Zadania  $2.1, 2.2, 2.3$ . i $3.2$ . sprawdzały umiejętność analizy algorytmów. Zadanie 3.1. dotyczyło wiedzy na temat korzystania z usług w globalnej sieci komputerowej. Zadanie 3.3. weryfikowało znajomość działań wykonywanych na liczbach zapisanych w systemie binarnym. Zadanie 3.4. odnosiło się do roli i funkcji systemu operacyjnego w systemie komputerowym. Zadanie 4. sprawdzało umiejętności programowania numervcznego (prosta arytmetyka na liczbach rzeczywistych, zaokrąglenia, itp.) oraz wykorzystania narzędzia technologii informacyjnej – arkusza kalkulacyjnego, zadanie 5. sprawdzało umiejętności posługiwania się relacyjnówni bazami danóch. Zadania można bóło rozwiązać przy użóciu różnorodnych narzędzi: programem bazodanowym (np. Access), arkuszem kalkulacyjnym, programem w języku bazodanowym (np. SQL) lub w dowolnym języku programowania. Zadanie 6. polegało na kodowaniu, dekodowaniu i sprawdzaniu poprawności kodu przy szyfrowaniu metodą Cezara. W istocie zadanie to sprawdzało zrozumienie i umiejętność posługiwania się kodami ASCII i prostą arytmetyką modularną.

Arkusz I zestawu egzaminacyjnego zawierał 3 zadania (9 poleceń), za które zdający mógł uzyskać maksymalnie 15 punktów. Arkusz II zawierał 3 zadania (11 poleceń), za które zdający mógł uzyskać 35 punktów. Egzamin trwał 60 minut w części I i 150 minut w części II.

### **2.** Dane dotyczące populacji zdających

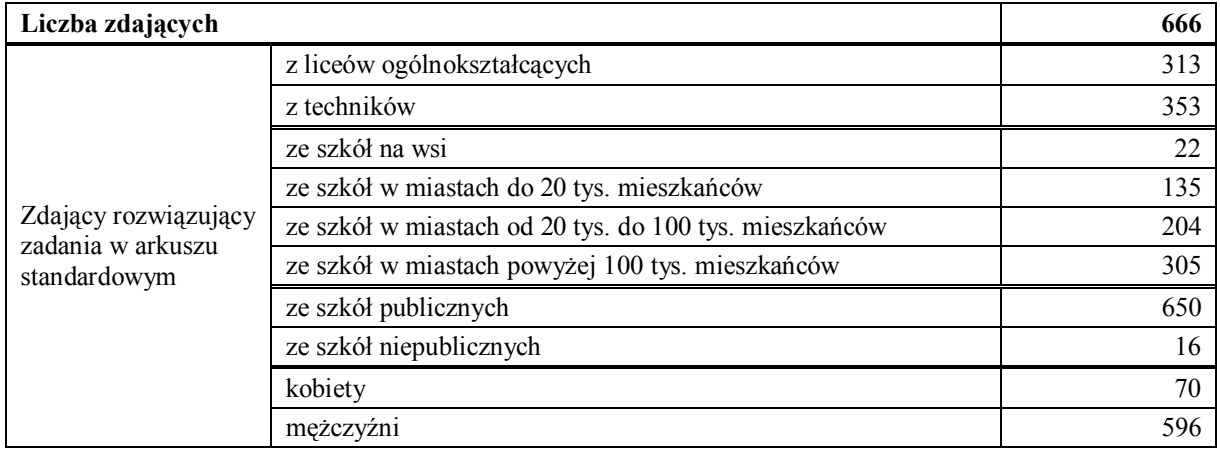

Tabela 1. Zdający rozwiązujący zadania w arkuszu standardowym\*

\* Dane w tabeli dotyczą tegorocznych absolwentów.

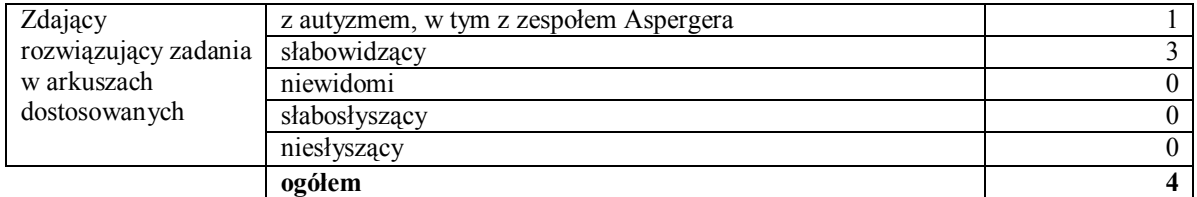

### Tabela 2. Zdający rozwiązujący zadania w arkuszach dostosowanych

# 3. Przebieg egzaminu

Tabela 3. Informacje dotyczące przebiegu egzaminu

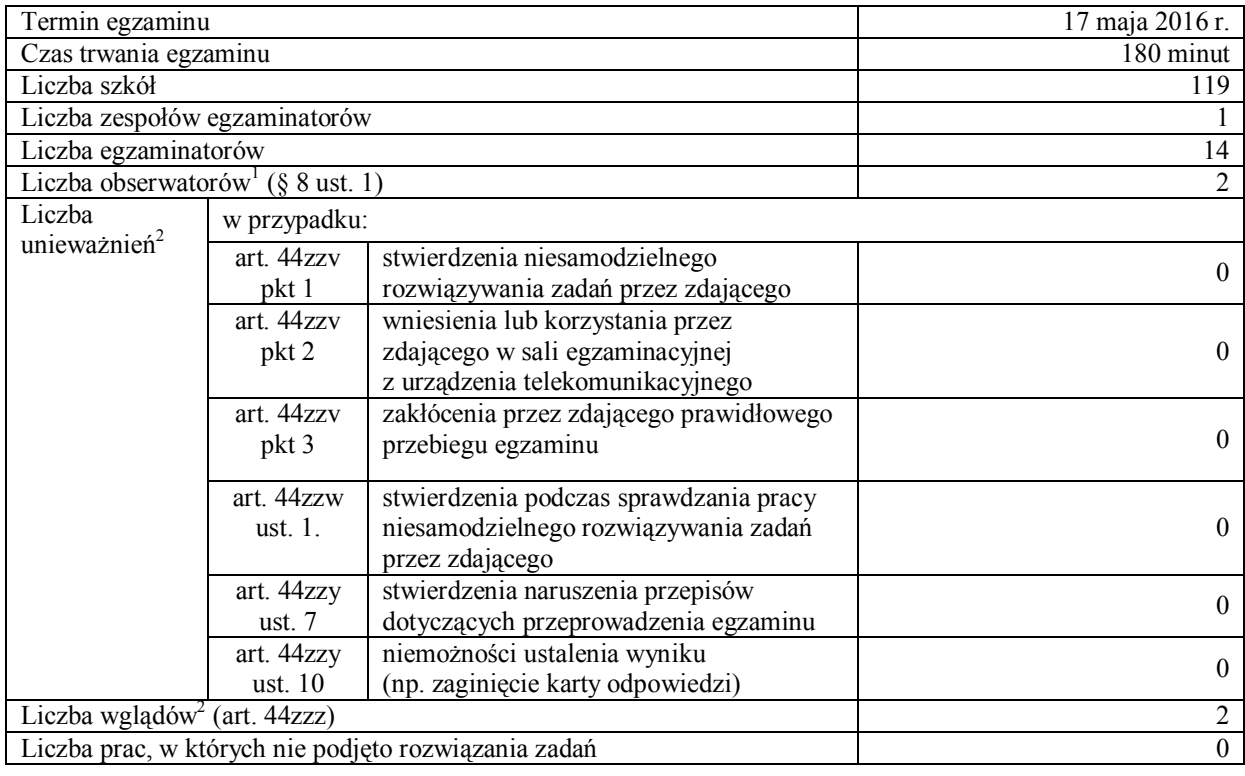

<span id="page-3-0"></span>nderi<br>Na podstawie rozporządzenia Ministra Edukacji Narodowej z dnia 25 czerwca 2015 r. w sprawie szczegółowych warunków i sposobu przeprowadzania sprawdzianu, egzaminu gimnazjalnego i egzaminu maturalnego (Dz.U. z 2015, poz. 959).<br><sup>2</sup>Na podstawie ustawy z dnia 7 września 1991 r. o systemie oświaty (tekst jedn. Dz.U. z 2015, poz. 2156, ze zm

# **4.** Podstawowe dane statystyczne

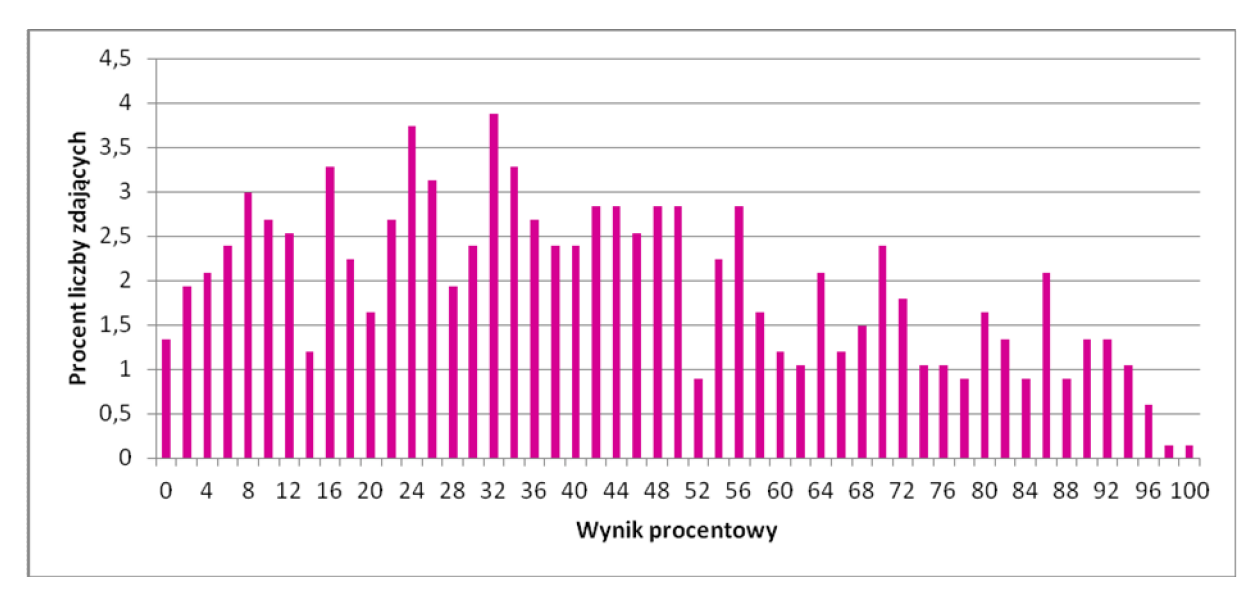

# **wyniki zdających**

Wykres 1. Rozkład wyników zdających

| Zdający                        | Liczba<br>zdających | <b>Minimum</b><br>$(\%)$ | <b>Maksimum</b><br>$(\%)$ | Mediana<br>(%) | Średnia<br>$(\%)$ | Odchylenie<br>standardowe<br>$(\%)$ |
|--------------------------------|---------------------|--------------------------|---------------------------|----------------|-------------------|-------------------------------------|
| ogółem                         | 670                 | $\bf{0}$                 | 100                       | 38             | 42                | 26                                  |
| w tym:                         |                     |                          |                           |                |                   |                                     |
| z liceów<br>ogólnokształcących | 316                 | $\theta$                 | 100                       | 50             | 52                | 25                                  |
| z techników                    | 354                 | $\overline{0}$           | 96                        | 30             | 32                | 23                                  |

Tabela 4. Wyniki zdających – parametry statystyczne\*

\* Dane dotyczą tegorocznych absolwentów.

# **5. Poziom wykonania zadań**

Tabela 5. Poziom wykonania zadań

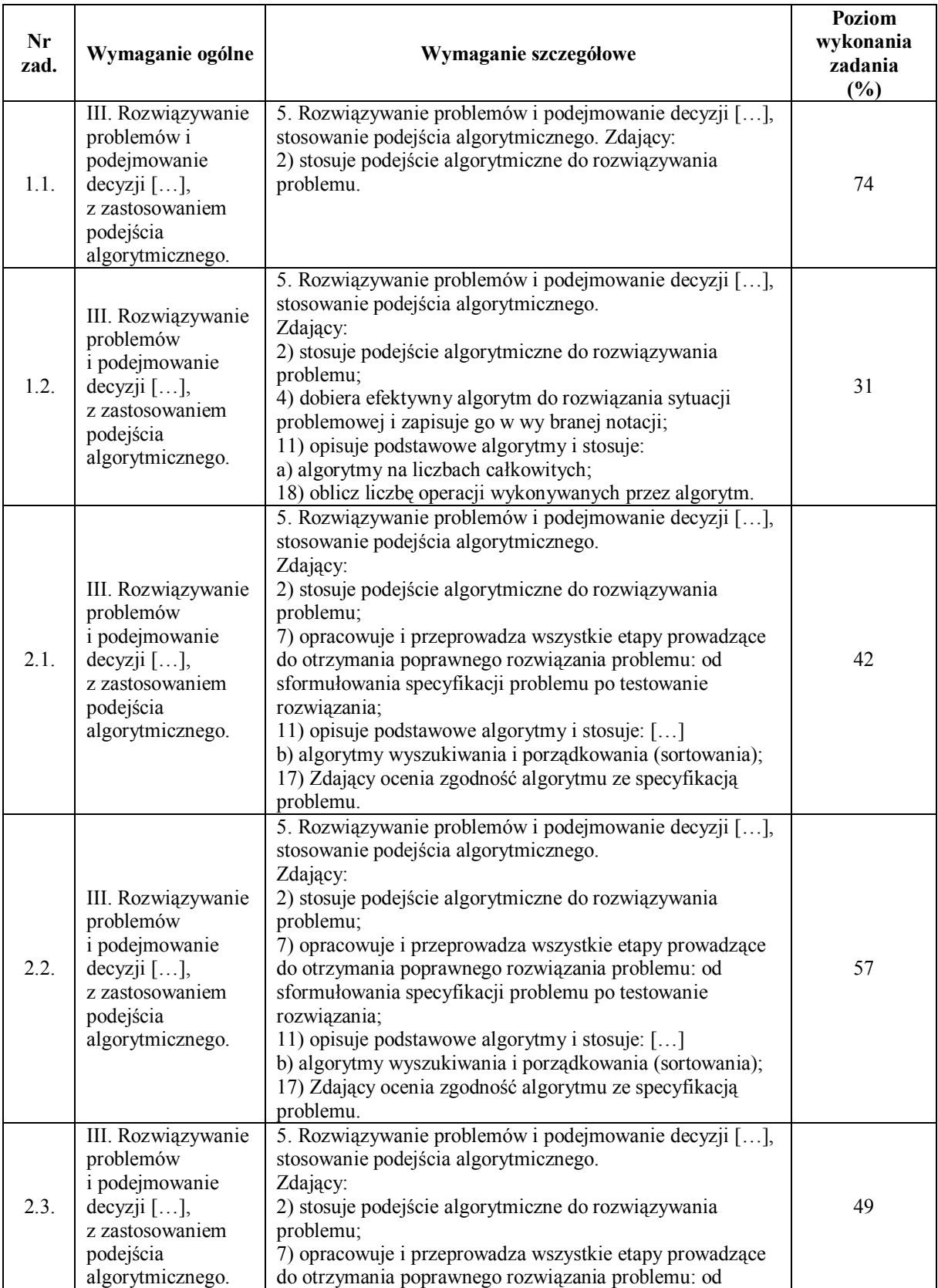

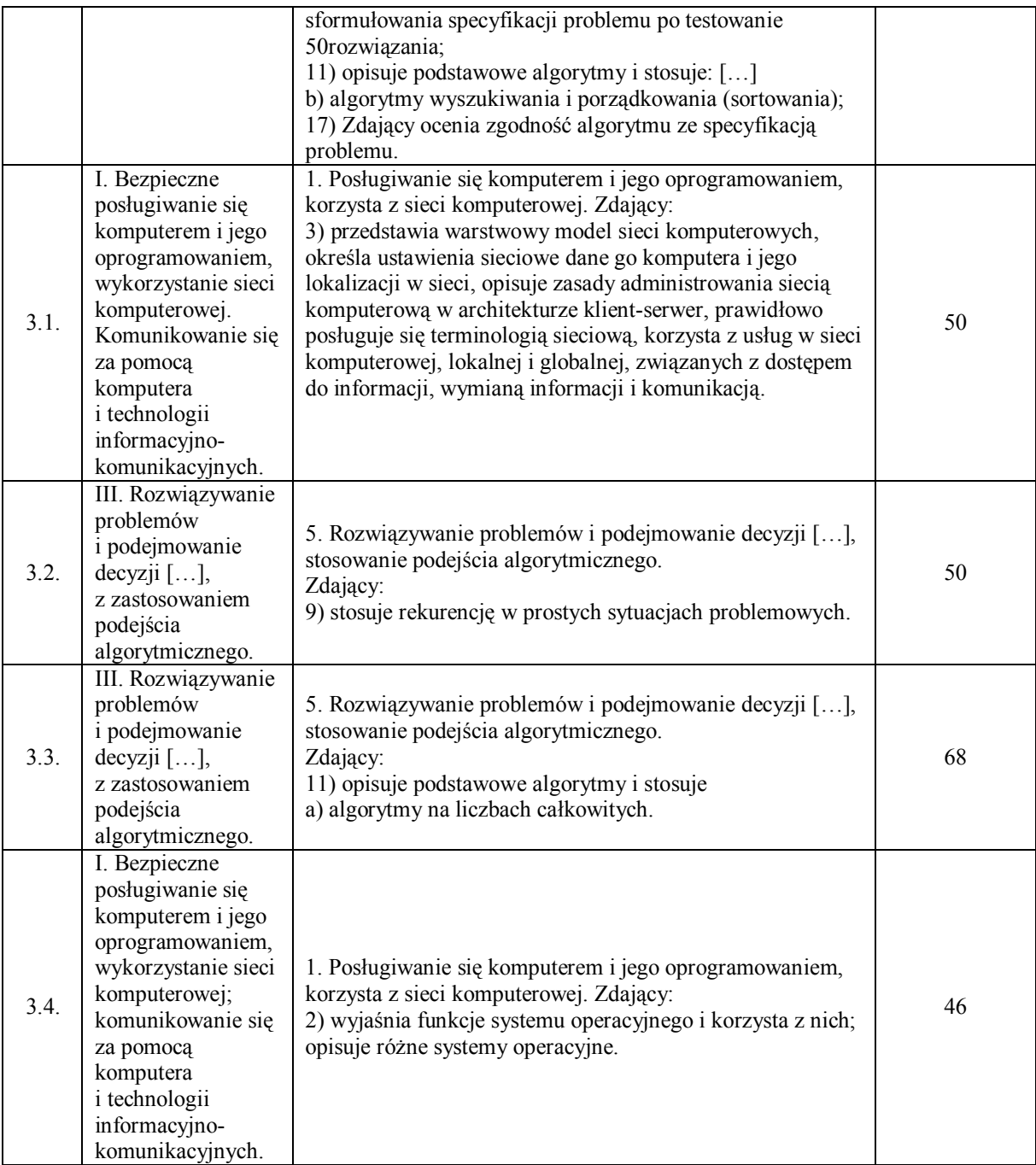

W związku z brakiem kilku danych w pliku *dane 6 2.txt* do zadania 6.2., które mogły wpłynąć lub utrudnić poprawne rozwiązanie zadania, Centralna Komisja Egzaminacyjna umożliwiła zdającym ponowne przystąpienie do egzaminu maturalnego z informatyki w terminie dodatkowym, z którego skorzystało około 370 zdających w całym Okręgu. Zdający ci przystąpili wyłącznie do arkusza II, tj. wykonania zadań z wykorzystaniem komputera i ten wynik był brany pod uwagę przy ustalaniu ostatecznego wyniku maturalnego z informatyki. W przypadku części pierwszej brany był pod uwagę wynik uzyskany w egzaminie majowym. Poziom wykonania wszystkich zadań z arkusza II wyniósł 40%.

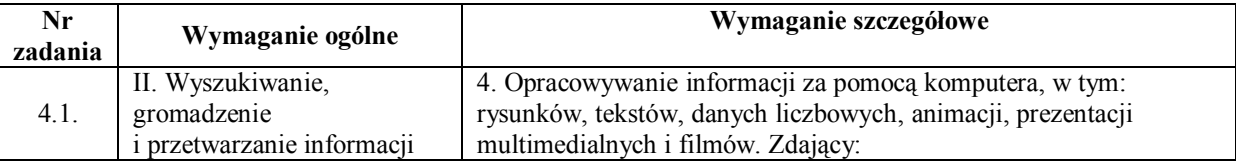

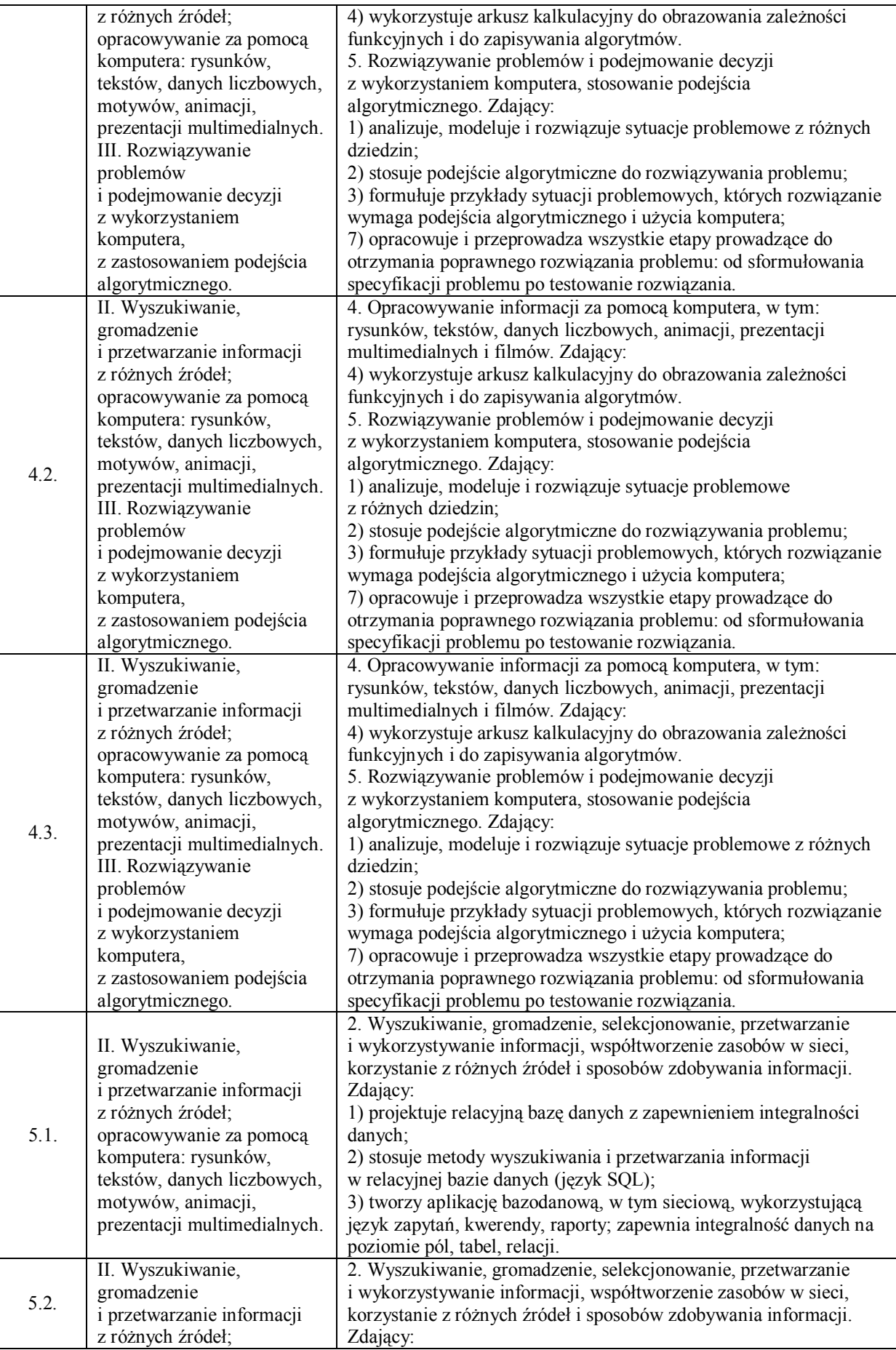

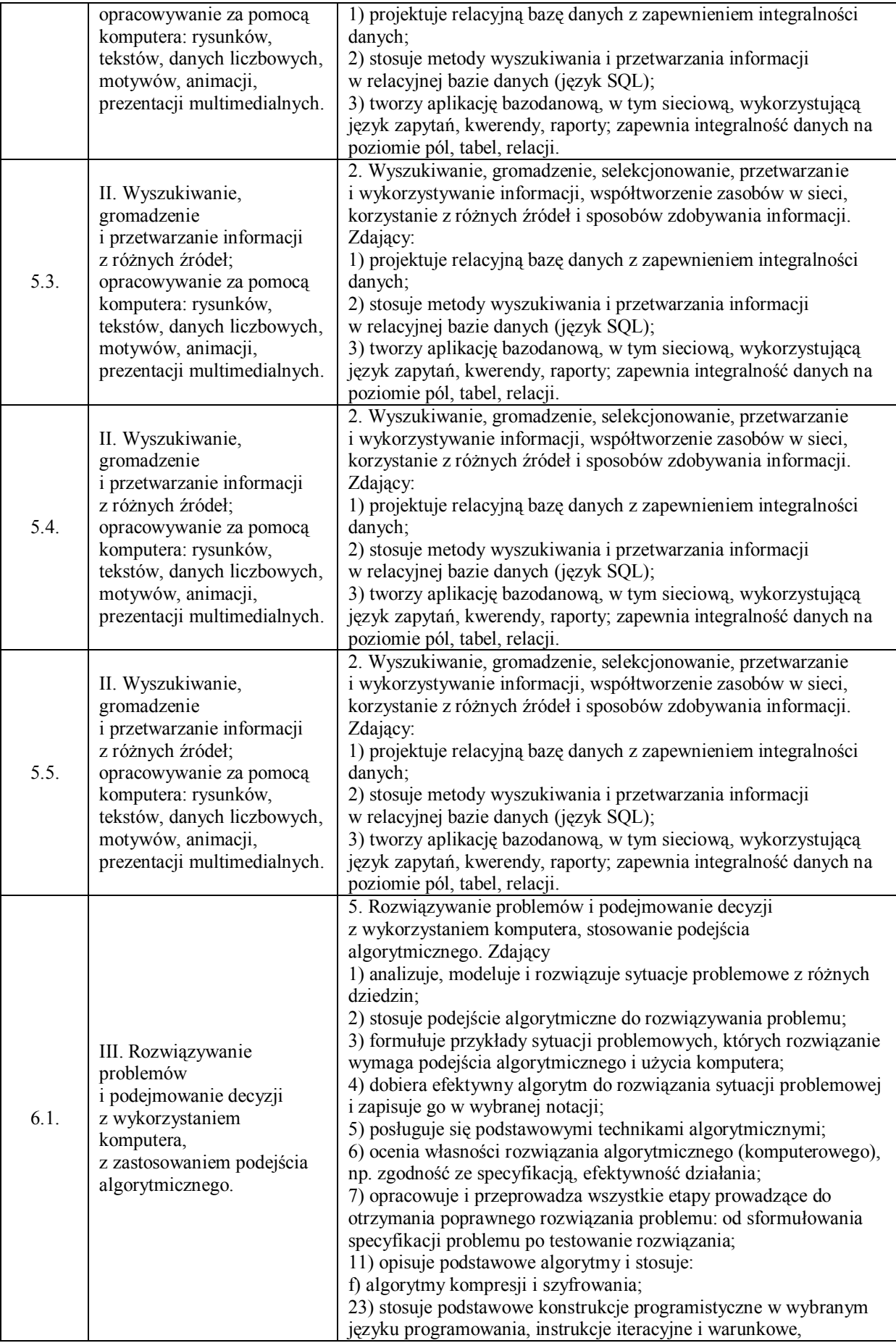

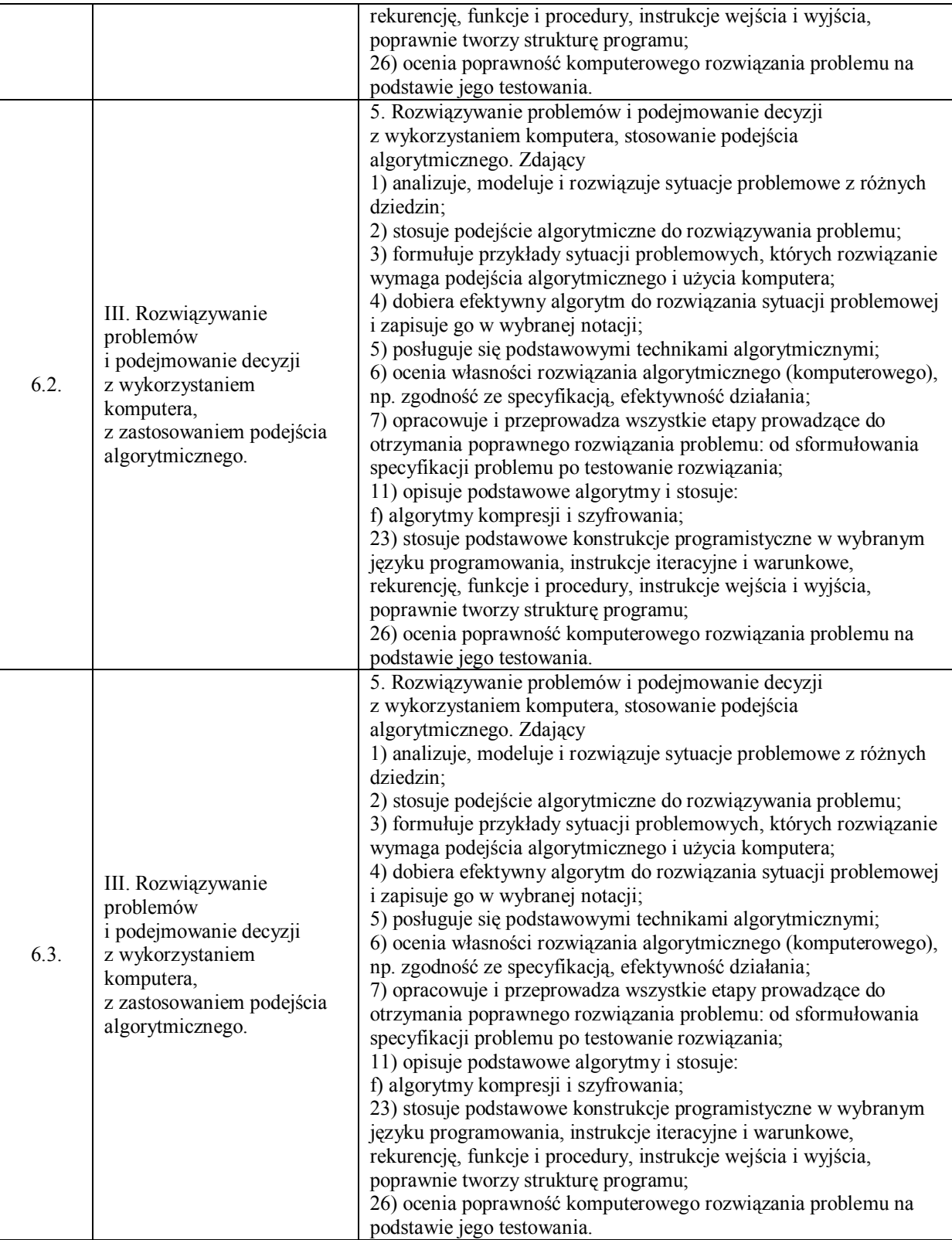

# **homentarz**

### **NK Analiza jakościowa**

Analiza odpowiedzi do zadań wskazuje na duże zróżnicowanie poziomu umiejętności zdających, dlatego w komentarzu zwrócono szczególną uwagę na mocne i słabe strony, dotyczące umiejętności zdających.

Maturzyści dobrze radzili sobie z rozwiązywaniem zadań dotyczących wyszukiwania i przetwarzania danych. Zdecydowana większość zdających do ich rozwiązywania wybierała aplikację bazodanową Access. W pojedynczych przypadkach korzystali z aplikacji Base z pakietu Open Office lub formułowali zapytania w języku SQL. Z zestawu zadań: 5.1., 5.2., 5.3., 5.4. i 5.5. najwyższy poziom wykonania osiągnęły zadania 5.1. i 5.4. W pierwszym przypadku wystarczyło utworzyć relacje pomiędzy dwoma tabelami Studenci i Wypożyczenia oraz wykonać grupowanie wg nazwisk i policzyć dla każdego nazwiska liczbę wypożyczeń. Po znalezieniu nazwiska osoby, która wypożyczyła największą liczbę książek, należało odfiltrować tytuły wypożyczonych książek.

Przykładowe rozwiązanie w języku SOL:

```
SELECT IMIE, NAZWISKO, TYTUL
FROM
\overline{C}SELECT MAX(LICZBA KSIAZEK), NAZWISKO, IMIE, PESEL
      FROM
       \left(SELECT PESEL, IMIE, NAZWISKO, COUNT (TYTUL) AS LICZBA KSIAZEK
             FROM STUDENCI NATURAL JOIN WYPOZYCZENIA
             GROUP BY PESEL
      ) AS LISTA
) AS DANE NATURAL JOIN WYPOZYCZENIA:
```
W zadaniu 5.4. wystarczyła jedna kwerenda, pod warunkiem że pomiędzy tabelami zostało utworzone sprzężenie, uwzględniające wszystkie rekordy z tabeli Studenci i tylko te rekordy z tabeli Meldunek, dla których sprzężone pola są równe (LEFT JOIN), kolejno wystarczyło wybrać wszystkie imiona i nazwiska, dla których pole PESEL z tabeli Meldunek jest puste.

Przykładowe rozwiązanie w języku SQL:

```
SELECT STUDENCI.NAZWISKO, STUDENCI.IMIE
FROM STUDENCI
   LEFT JOIN MELDUNEK ON (STUDENCI. PESEL = MELDUNEK. PESEL)
WHERE MELDUNEK.PESEL IS NULL
ORDER BY STUDENCI.NAZWISKO;
```
Prawidłowo rozwiązywano również zadanie 4.1., w którym należało podać współrzędne punktów, z pliku punkty.txt, należących do brzegu koła o współrzędnych środka (200; 200) i promieniu 200 oraz podać liczbę punktów należących do wnętrza koła. Zdecydowana większość zdających zapisywała odpowiednią formułę w arkuszu kalkulacyjnym, ale była również wśród zdających grupa osób rozwiązująca opisany problem programistycznie.

Przykład rozwiązania za pomocą programu:

```
#include <stdio.h>
#include <stdlib.h>
FILE *dane;
FILE *wynik;
main(){=
      int pktwew = 0;
```

```
int x, y;dane = fopen("punkty.txt", "rt");
wynik = fopen("wyniki 5 1.txt", "w");
fprintf(wynik, "Punkty nalezace do brzegu kola to:\n");
while(1)\left\{ \right.fscanf (dane, "%d %d\n", &x, &y);
       if ( ((x-200)*(x-200)) + ((y-200)*(y-200)) == 200*200)fprintf(wynik, "\t%d %d\n", x, y);
       if (((x-200)*(x-200)) + ((y-200)*(y-200)) < 200*200) pktwew++;
       if (feof(dane)) break;
\overline{\phantom{a}}fprintf(wynik, "\nLiczba punktow we wnetrzu kola: %d\n", pktwew);
fclose(dane);
fclose (wynik);
return 0;
```
Trudno jednoznacznie wskazać obszary, które zostały opanowane przez maturzystów na niskim poziomie. Zadania z każdego typu miały różny poziom trudności i zdający, w zależności od swojej wiedzy i posiadanych umiejetności, dochodzili do pewnego etapu i zatrzymywali sie na zagadnieniach, które przekraczały ich kompetencje. Tradycyjnie, najczęściej opuszczane były zadania programistyczne, choć wykorzystywany algorytm szyfrowania należy do tych najprostszych i jest omawiany jako jeden z pierwszych na lekcjach informatyki.

Najczęstsze błędy w zadaniach 6.1., 6.2. i 6.3. to:

 $\overline{\phantom{a}}$ 

- błędne wykonanie zawinięcia cyklicznego lub brak zawijania
- przyjęcie błędnej długości alfabetu, bład w petli (pominięcie ostatniego wiersza, pominięcie  $\bullet$ ostatniego znaku, wyjście poza długość słowa)
- problemy z wczytaniem danych oraz zapisaniem wyników do pliku tekstowego.  $\bullet$

Poniżej przedstawione zostały przykładowe prawidłowe kody programów:

```
#include<iostream>
#include<fstream>
#include<string>
using namespace std;
string szyfruj (string s, int k)
\{for(int i=0; i\leq s, size(); i++)
      \left\{ \right.s[i] += k;if (s[i]>90)s[i] = -26;\mathcal{E}return s;
\overline{\phantom{a}}string deszyfruj (string s, int k)
\left\{ \right.for(int i=0; i \leq s, size(); i++)
      \left\{ \right.s[i] -=k;
           if (s[i] < 65)s[i]+=26;\lambdareturn s;
```

```
\}int \text{main}()ifstream pl;
ofstream zapis;
1/6.1pl.open("dane_6_1.txt");<br>zapis.open("wyniki_6_1.txt");
     for (int i=0; i<100; i++)\left\{ \right.string s;
          pl>>s;
          int k = 107826;
          zapis<<szyfruj(s,k)<<endl;
     \mathcal{E}pl.close();
     zapis.close();
1/6.2pl.open("dane_6_2.txt");zapis.open("wyniki_6_2.txt");
     for (int i=0; i<3000; i++)\{string s;
          int k;
          p1>>s>>k;
          k \approx 26;
          zapis<<deszyfruj(s,k)<<endl;
     \overline{\ }pl.close();
     zapis.close();
1/6.3pl.open("dane 6 3.txt");
     zapis.open("wyniki 6 3.txt");
     for (int i=0; i<3000; i++)\{string s1, s2;
          pl>>s1>>s2;
          int k = s2[0] - s1[0];
          if (k<0)k+ = 26string s=szyfruj(s1,k);
          if (s != s2)\left\{ \right.zapis<<s1<<endl;
          \overline{\phantom{a}}\}pl.close();
     zapis.close();
     return 0;
\overline{\phantom{a}}
```
# **2. Problem "pod lupą". Stosowanie prawidłowego zapisu algorytmu** w postaci listy kroków, pseudokodu lub języka programowania **wóbranego przez zdającego**

Zadania 1.1, i 1.2, to zadania dotyczące tworzenia algorytmów. Sprawdzają one podstawowe umiejętności zapisane w podstawie programowej. Główną trudnością zadania było napisanie algorytmu, który obliczy sumę dzielników podanej liczby *a*, ustali liczbę *b*, obliczy sumę dzielników liczby *b*, sprawdzi, czy liczby *a* i *b* są skojarzone. Dodatkowo można było uzyskać 1 punkt za wydajność algorytmu (sprawdzanie potencjalnych dzielników do  $\sqrt{n}$ ).

W instrukcji dla zdającego na pierwszej stronie w punkcie 7. zapisana jest informacja o sposobie zapisu algorytmu:

"geżeli=rozwiązaniem=zadania=lub=jego=części=jest=algorótmI=to=zapisz=go=w=notacji= wybranej przez siebie: listy kroków, pseudokodu lub języka programowania, który wybierasz na egzamin."

W instrukcji dla zdającego nie wymieniono schematu blokowego jako możliwego sposobu zapisu algorytmu, a pomimo to zdarzało się, że zdający wybierali właśnie taką opcję (niestety, nie była to dobra decyzja). Autorzy zadań celowo pomijają schemat blokowy, gdyż jego wykonanie jest czasochłonne i łatwo popełnić w nim błędy, na co wskazują poniższe przykłady rozwiązań zdających:

Przykład 1.

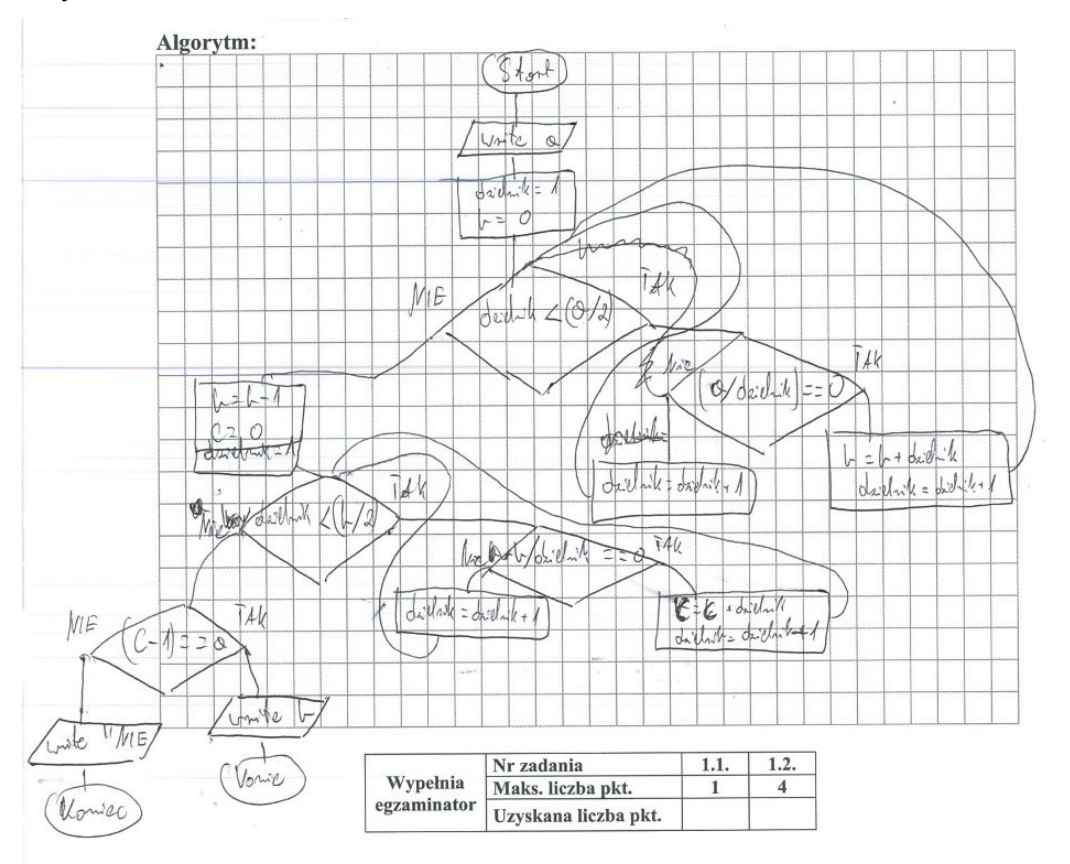

### Przykład 2.

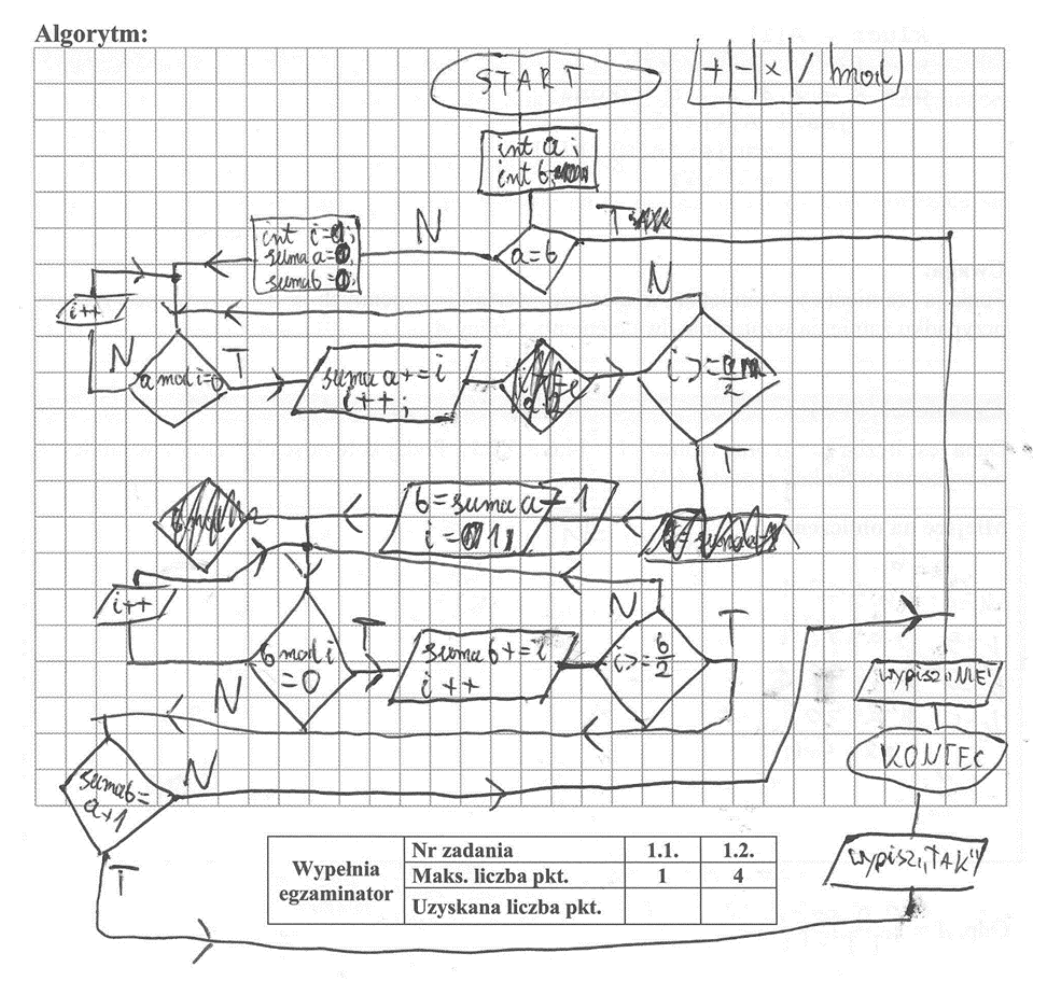

Kolejną możliwością zapisu algorytmu jest lista kroków. Zdający często mylą listę kroków z ponumerowaniem zdań opisu problemu podanego w tekście zadania. Za poniższe przykładowe rozwiązanie (sugerujące zastosowanie listy kroków) maturzysta otrzymał 0 punktów. Zdający wczytał liczbę *b*, która nie jest dana, ale należy ją wyznaczyć; nie pokazał, w jaki sposób wyznacza dzielniki liczby *a*, ani do jakiej zmiennej zapisuje sumę dzielników; dodatkowo jako wynik podał "TAK" lub "NIE", zamiast liczbę *b* lub "NIE". Poniższy zapis to nieudolna próba rozwiązania innego problemu niż ten podany w treści zadania i w specyfikacji.

### Przykład 3.

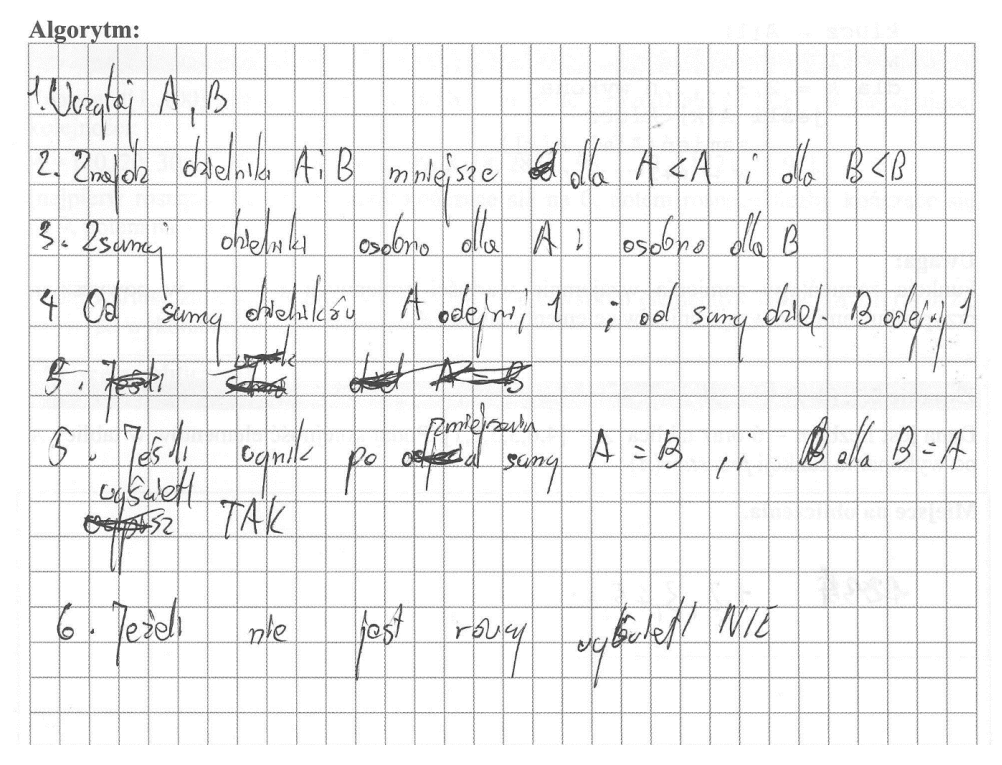

W dwóch poniższych fragmentach prac zdający uzyskał jedynie 1 punkt za poprawną konstrukcję pętli przy wyznaczaniu dzielników liczby *a*. Trudno przyznać punkt za sumowanie kolejnych dzielników, bo nie można rozstrzygnąć, czy dzielniki zostały prawidłowo zapisane do tablicy i prawidłowo zsumowane. Dodatkowo zdający zakłada, że liczba *b* jest daną, a przecież powinien ją dopiero wyznaczyć.

Przykład 4.

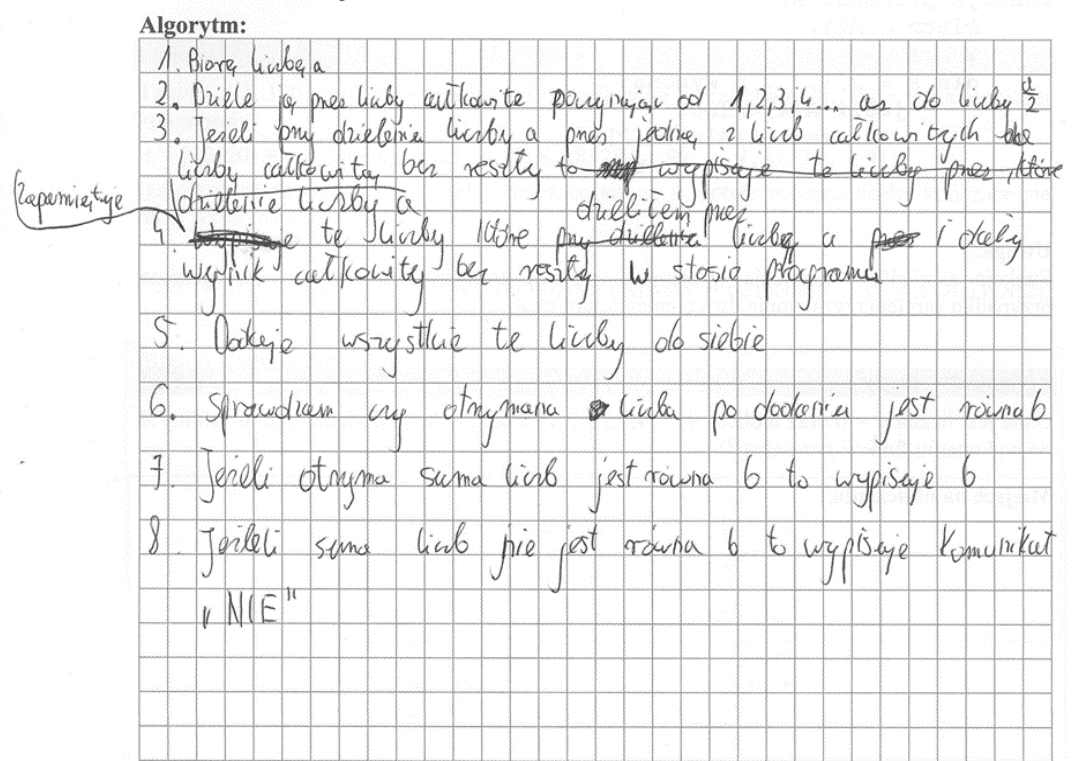

Przykład 5.

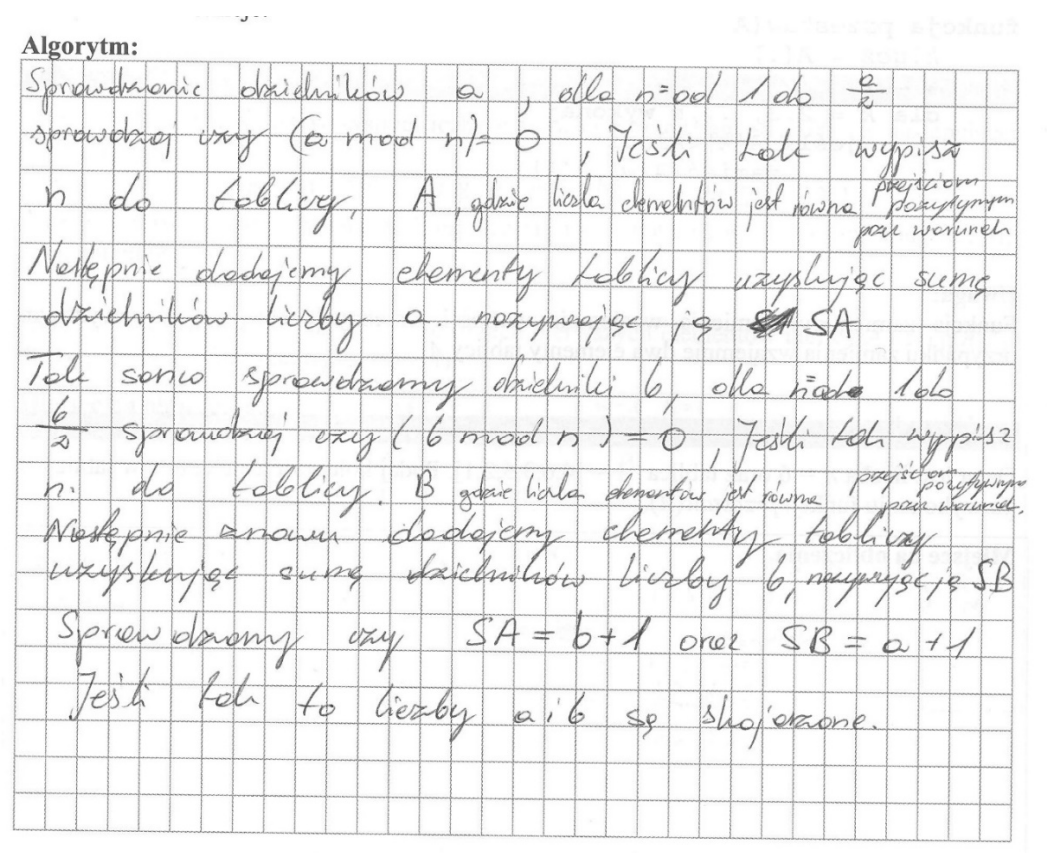

W poniższej notacji za pomocą listy kroków została zapisana pętla (można sprawdzić jej zakres) oraz obliczenia sumy dzielników (wartość początkowa zmiennej i sumowania kolejnych dzielników). Przykład 6.

### Błąd! Nie można odnaleźć źródła odwołania.

Najszybszy do napisania, zwięzły i czytelny jest zapis w pseudokodzie. Nie istnieje jednoznacznie zdefiniowana składnia pseudojęzyka. Oto kilka propozycji do stosowania w zapisie algorytmu.

Bloki kodu zaznaczamy, używając samych wcięć (bez begin ... end czy klamer)

```
k \leftarrow 1s + 1dopóki k \leq n wykonuj
        s \leftarrow s * kk \leftarrow k + 1
```
Dla łatwości odróżnienia zmienne skalarne piszemy z małej litery, tablicowe - z wielkiej. Operatorem przypisania jest strzałka  $(\leftarrow)$ .

Instrukcję zamiany (ang. swap) zapisujemy za pomocą operatora  $\leftrightarrow$ 

 $X \leftrightarrow Y$ // zamień x z y

Operatory arytmetyczne:  $+$ ,  $-$ ,  $*$ ,  $div, \mod(t$ ylko dla liczb całkowitych) / (tylko dla liczb rzeczywistych) Operatory porównania: <, >,  $\leq, \leq, \geq, =, \neq$ logiczne jako słowa: *i, lub, nie jest prawda, fałsz* jako wartości logiczne

```
Instrukcja powtarzania (while)
dopóki x > 1 wykonuj
       p \leftarrow p + 1x \leftarrow x div 2Instrukcja powtarzania (do .. while)
wykonuj
       p \leftarrow p + 1x \leftarrow x div 2dopóki x > 1Instrukcja iteracji (while true)
wykonuj
       p \leftarrow p + 1jeżeli x \mod 2 = 0x \leftarrow x div 2w przeciwnym razie
                zakończ
Instrukcja iteracji (for)
dla s = 1, 2, ... k wykonuj
       p \leftarrow p * sInstrukcja warunkowa (if)
jeżeli x \mod 2 = 0p \leftarrow p * pw przeciwnym razie
       p \leftarrow p * sFunkcje
funkcja silnia(n)
        w \leftarrow 1dla k = 1, 2, ..., n wykonuj
                \texttt{w}\ \leftarrow\ \texttt{w}\ \stackrel{*}{\texttt{m}}\ \texttt{k}zwróć w i zakończ
```
Przy zastosowaniu powyżej opisanego pseudokodu prawidłowe rozwiązanie wyglądałoby następująco:

```
funkcja sumadz(n)
       suma \leftarrow 1
       i \leftarrow 2dopóki i*i ≤ n wykonuj
               \texttt{ieizeli} n mod \texttt{i} = 0suma \leftarrow suma + i
                       jeżeli n div i \neq i
                              suma \leftarrow suma + n/i
               i \leftarrow i + 1zwróć suma
x \leftarrow sumadz(a)y \leftarrow \text{sumadz} (x-1)\texttt{je}żeli y-1 = awypisz x-1w przeciwnym wypadku wypisz "NIE"
```
Kolejne rozwiązanie maturzysty, zapisane w pseudokodzie (innym niż przedstawiona propozycja), zostało oceniony na 3 punkty (brak 1 punktu za algorytm o złożoności nie gorszej niż  $\sqrt{n}$ 

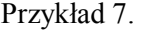

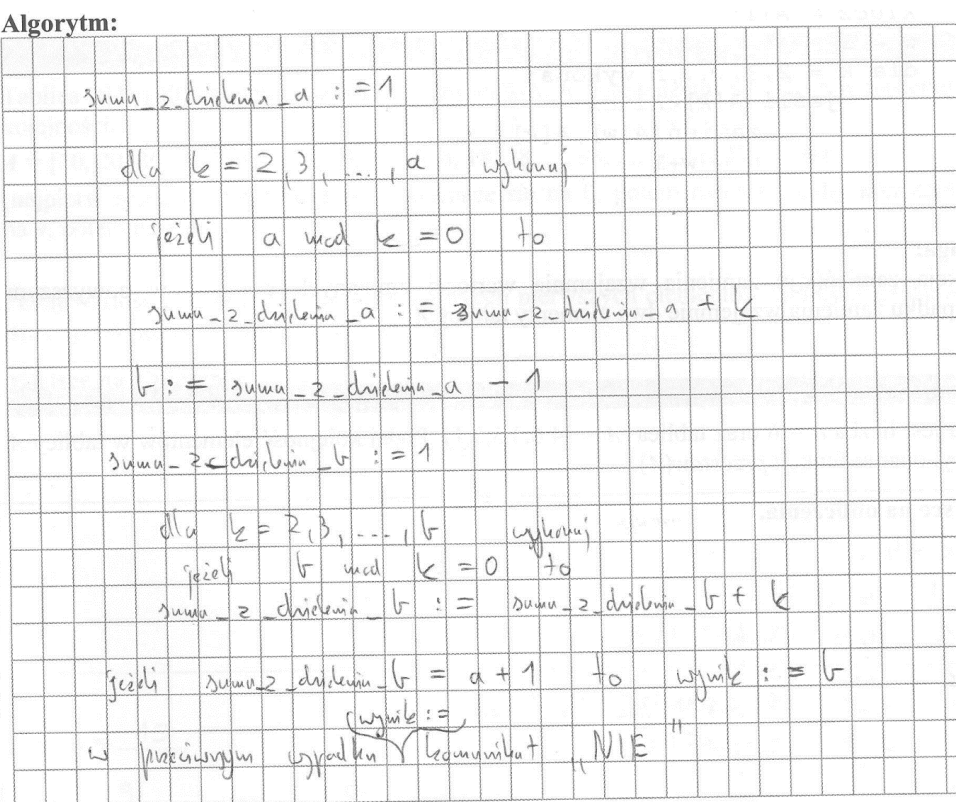

Inną bezpieczną notacją jest zapis w języku programowania (na kartce można pominąć dołączane biblioteki), wybranym przez zdającego. Należy jednak nadal pamiętać o uwagach zamieszczonych w treści zadania, nakładających ograniczenia:

"W zapisie algorytmu możesz korzystać tylko z następujących operacji arytmetycznych: dodawania, odejmowania, mnożenia, dzielenia całkowitego i obliczania reszty z dzielenia."

Warto zwrócić uwagę na stosowane operatory: zdarza się, że zdający wymiennie (błędnie) stosują *div* i mod (/ lub %), czy używają w zapisie symbolu matematycznego dzielenia "<sup>23</sup> (nie wiadomo wtedy, jakie dzielenie zdający miał na myśli). Jeżeli niedopuszczalny jest pierwiastek, to można wykonać zapis równoważny, np.  $i \cdot i \le a$ . Przykładowe rozwiązania w postaci kodu programu komputerowego.

Przykład 8.

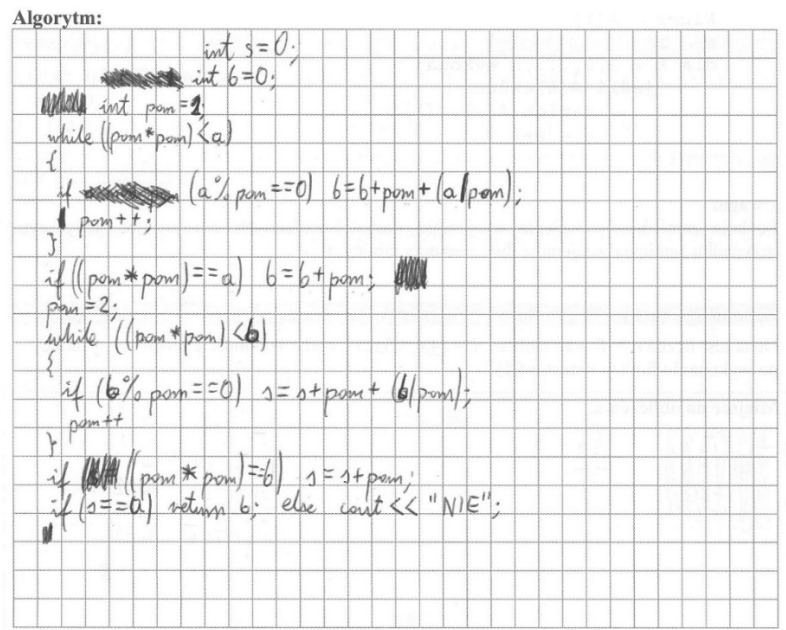

### Przykład 9.

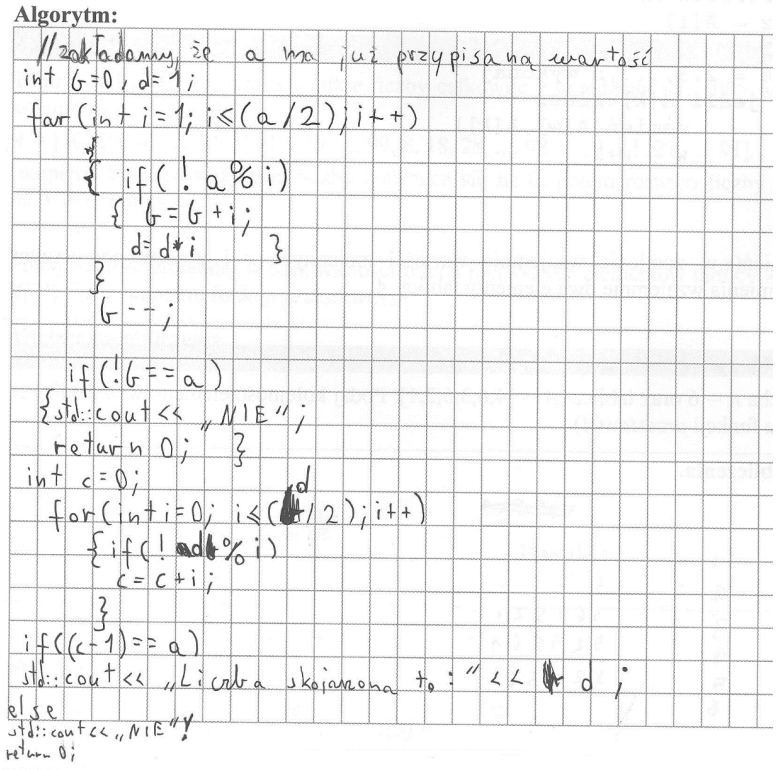

### **PK tnioski i rekomendacje**

Poniżej przedstawiono kilka wskazówek, jak poprawić wyniki osiągane przez maturzystów oraz w jaki sposób ukierunkować przygotowania uczniów do przyszłej matury.

1. W dużej mierze rezultaty osiągane przez uczniów na egzaminie zależą od stosowanych przez nauczyciela informatyki na lekcjach strategii działań. Warto, aby nauczyciel w czasie zajęć z informatyki zwracał uwagę i eliminował błędne nawyki uczniów oraz niestaranność w rozwiązywaniu zadań (nieuważne czytanie poleceń, pomijanie pewnych elementów polecenia, podawanie wyników z inną dokładnością niż żądana w zadaniu, brak opisów na wykresach itp.).

- 2. Ważne jest, aby uczeń już na sprawdzianach przyzwyczajał się do formy prezentowania rozwiązania (plik tekstowy z odpowiedziami oraz dołączone pliki komputerowej realizacji rozwiązania). Zdarzają się bowiem prace bez dołączonej komputerowej realizacji obliczeń, co powoduje, że uczeń otrzymuje za zadanie 0 punktów. Wszystkie wyniki otrzymane podczas rozwiązywania zadań muszą być odzwierciedleniem komputerowej realizacji i oprócz wyników zawartych w plikach tekstowych należy obowiązkowo dołączyć pliki źródłowe, zawierające rozwiązania poszczególnych zadań. Dodatkowo administratorzy nagrywający na koniec egzaminu maturalnego pracę zdającego na płytę powinni zwrócić uwagę na konieczność zapisu wszystkich niezbędnych plików.
- 3. Biorąc pod uwagę zakres materiału z informatyki, realizowany w szkole ponadgimnazjalnej, można stwierdzić, iż zdający nadal mają najwięcej problemów z zadaniami dotyczącymi algorytmiki i programowania, a przecież są to dla informatyka umiejętności kluczowe i dlatego tym zagadnieniom należy poświęcić najwięcej czasu podczas przygotowań. W procesie nauczania należy zwrócić szczególną uwagę na rozwijanie umiejętności myślenia algorytmicznego oraz stosowania algorytmów w sytuacjach praktycznych. Należy dobrze wyćwiczyć różnorodne struktury danych, tak, aby korzystanie z nich nie stanowiło już dla maturzystów problemu.
- 4. Warto zwracać uczniom uwagę na dokładne czytanie poleceń oraz uwzględnienie wszystkich warunków zadania przy tworzeniu planu rozwiązania, ponieważ pominiecie choćby jednego warunku w zadaniu daje błędny wynik lub generuje błędne rozwiązanie całego zadania. Zdający powinni wykonywać zadania starannie, zgodnie z poleceniem. Rolą nauczyciela jest również zapoznanie uczniów z różnymi prawidłowymi sposobami zapisu algorytmów. W części teoretycznej zdający często tracą dużo czasu na pisanie całego dużego programu. zamiast wymaganego w zadaniu algorytmu.
- 5. Wskazane jest, by przez cały okres edukacji uwrażliwiać uczniów na stosowanie języka informatycznego podczas rozwiązywania i opisu problemu.
- 6. Zauważalnie poprawiły się umiejętności zdających w zakresie wykorzystania dostępnych narzędzi informatycznych, tj. arkusza kalkulacyjnego czy aplikacji do obsługi baz danych. Dobrze byłoby, gdyby uczeń od początku pracował z programami, których będzie używał podczas egzaminu (warto w tym miejscu przypomnieć, że od roku szkolnego 2017/2018 na maturze z informatyki nie będzie już możliwości wyboru języka programowania Pascal).